# FOCUS ON ELEMENTARY INTERACTIVE ANGLE CONTENTS

Nadia Bouz-Asal Faculty of Natural Sciences Sarajevo

### **OBJECTIVE**

- The objective of this presentation is to summarize:
	- $\blacktriangleright$  developed contents based on advantage of learning with ICT
	- ¾ potentiality of Macromedia Flash MX used for the development
	- $\blacktriangleright$ utilization of these contents

#### INTRODUCTION

- E-learning is a learning method based on digital means, information, radio or broadcasting technology.
- E-learning environment should provide content that allows learners not only to surf the information with their eyes, but to pursue assessment and communication learning activities with their minds.
- Students should be able to browse and search learning materials, make learning inquiries and assess their own learning environment.

#### GOAL

- The crucial mission of educational development in B&H is to involve and apply modern ICT at all levels of educational system so as to make it comparative and compatible with European's and World's standards.
- The current problem is the lack of qualified teachers, developed contents, and classroom equipment.

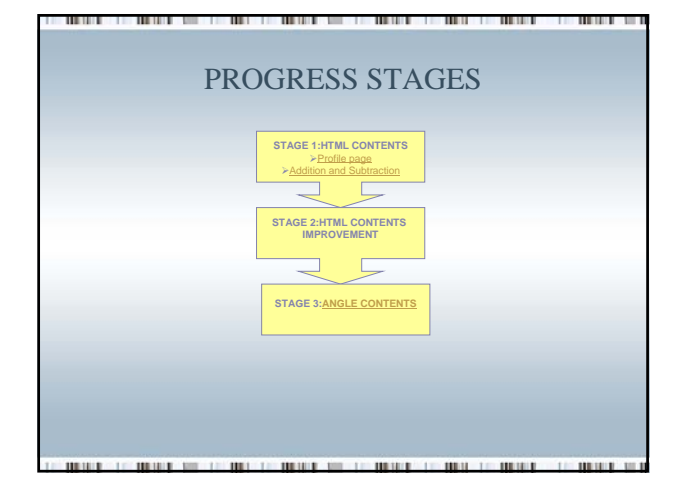

# ANGLES: WHY

- Reasons for choosing the topic of Angles in my individual project are:
	- $\triangleright$  The concept of angles is everywhere in today's world.
	- $\blacktriangleright$  Angular measurement is the most important tool in all applied sciences.
	- $\blacktriangleright\;$  It is the fundamental measurement in studying celestial bodies and their configurations, geography, navigation, topography, optics, civic and mechanical engineering.
	- $\blacktriangleright~$  Students have difficulties in applying the definition of an angle to its examples.

#### MACROMEDIA FLASH MX

- In developing animated lessons and interactive exercises, I used Macromedia Flash MX
- The reasons for choosing this program are: • It offers a combination of drawing and programming tools
	- It provides a potential in creating rich media for www
- Developed contents are published on "*Matematika ONLINE*" website

http://elearningbih.criced.tsukuba.ac.jp

#### CONTENTS STRUCTURE

- Contents are developed in the form of:
	- $\geq 1$  essons
	- $\triangleright$  Exercises  $\triangleright$  Ouizzes
	- $\triangleright$  Games
- $\checkmark$  Exercises are given with clear instructions for students.
- $\checkmark$  Students are given encouraging comments upon successful completion of exercises.
- $\checkmark$  Students can access exercises from home or school.
- $\checkmark$  Exercises can be made in printable form

#### EXPERIMENT

- Teaching experiment was carried out in June 2006 with 13 fifth grade pupils at "Nafija Sarajlić<sup>o</sup>" elementary school in Sarajevo.
- The main objective of the experiment was to check how pupils would accept new methods of learning mathematics.
- The idea of the lesson was for students to access and complete 5 examples of easier level questions followed by 5 examples of harder level questions of *"Interactive*  Protractor" followed by the "Quiz".

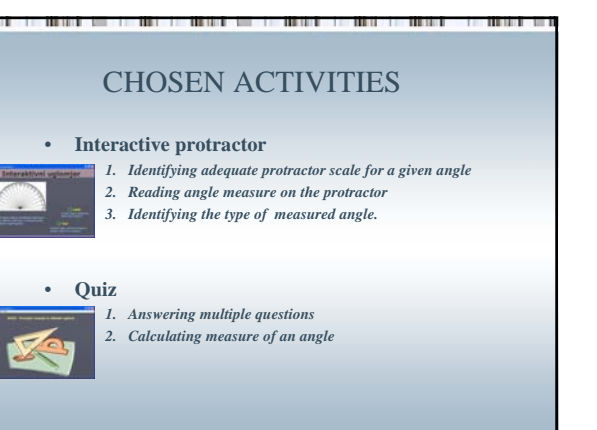

#### OBSERVATIONS OF EXPERIMENT

- Students were enthusiastic throughout the lesson.
- They were delighted with the interactive game/exercise *"Interactive Protractor"*.
- They eagerly inquired how to access the same contents done at home.
- The teacher concluded that these kinds of contents properly combined with traditional methods of teaching and student learning could improve:
- Students interest in mathematics
- Students understanding of different mathematical concepts.

## **CONCLUSION**

- E-learning is not simply an ICT-based teaching-learning method
- Adapting ICT into education not only includes school education but it should also be applied to lifelong education
- It is necessary to move it to the next level and create an environment supported by government, teachers and students.

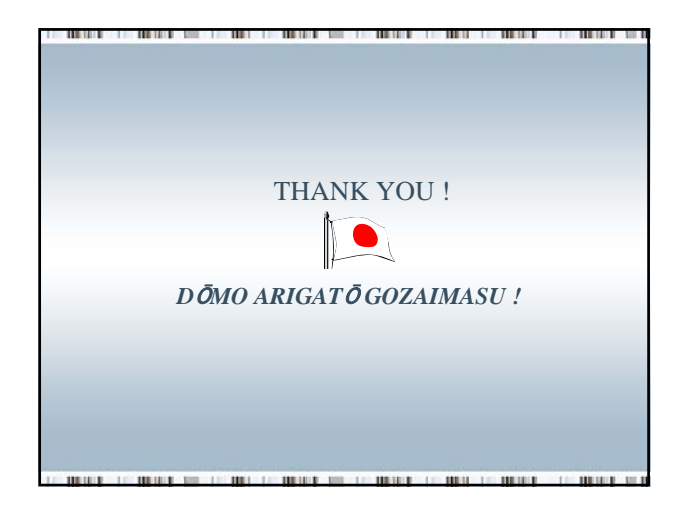